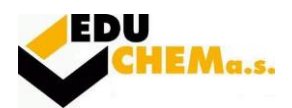

## **26-41-L/01 – Mechanik elektrotechnik 2023/2024**

#### **Elektronika**

- 1) Polovodičové diody, jednocestný a dvoucestný usměrňovač, filtrace
- 2) Děliče napětí naprázdno, zatížené frekvenčně závislé a nezávislé
- 3) Tyristor, druhy a použití, násobiče napětí
- 4) Tranzistor, typy, použití, základní zapojení zesilovačů
- 5) Kombinované zesilovací stupně, dvojčinné zapojení
- 6) Operační zesilovače, použití
- 7) Obvody CMOS, invertor ve struktuře CMOS
- 8) Základní principy elektroakustických měničů, mikrofony
- 9) Reproduktory, principy, reproduktorové soustavy
- 10) Záznam a reprodukce zvuku
- 11) Šíření elektromagnetických vln, rozhlasová technika
- 12) Přijímací antény a napáječe
- 13) Optický záznam zvuku a obrazu (CD, DVD, BR)
- 14) Projektory DLP a LCD
- 15) Můstkové zapojení usměrňovačů, stabilizátory napětí
- 16) Obrazovky LCD, OLED, plasmové
- 17) Barevná televize princip (PAL, SECAM, NTSC)
- 18) Vysílání televize DVBT
- 19) Klopné obvody
- 20) Mobilní telefon GSM, buňkové sítě.

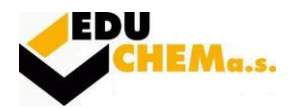

# **Číslicová technika**

- 1) Sekvenční obvody RS, D
- 2) Převody číselných soustav. Dvojková, Desítková, Hexa
- 3) Vnitřní struktura hradla NAND
- 4) Logické funkce, úprava výrazů, Booleova algebra
- 5) Sekvenční obvody M-S, JK
- 6) Čítače asynchronní návrh (zkrácený cyklus)
- 7) Čítače synchronní postup návrhu
- 8) Karnaughova mapa
- 9) Základní logické obvody AND, NAND, OR, NOR. Šumová imunita
- 10) Obvody CMOS invertor, NAND
- 11) Kódy a ochrana paritou
- 12) Paměti RAM, ROM, PROM, EPROM. Jejich vlastnosti a použití
- 13) Logické komparátory XOR, XNOR.
- 14) De Morganovy zákony aplikace na příkladu
- 15) Binární sčítačka
- 16) Syntéza kombinačních logických obvodů
- 17) Minimalizace K-mapou a realizace log. obvodu
- 18) Mikroprocesor vnitřní struktura
- 19) Multiplexory návrh 4bitového MX
- 20) Jazyk symbolických adres (assembler)

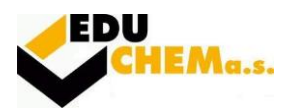

#### **Automatizované systémy řízení**

- 1) PLC automaty a jejich druhy, smysl a funkce, nutný software
- 2) Druhy vstupů a výstupů PLC, sink a source
- 3) Příklady akčních a měřících prvků, které lze připojit k I/O modulům
- 4) Popište modulární PLC, adresace proměnných SLC 500
- 5) Typy datových souborů SLC500
- 6) Vizualizační a SCADA programy (Control Web)
- 7) Popište základní cyklus provádění programu PLC automatem
- 8) Realizace logického řízení pomocí PLC automatů
- 9) Realizace spojitého řízení pomocí PLC automatů
- 10) Simulátory PLC k čemu slouží
- 11) Druhy programovacích metod pro PLC
- 12) Prvky pro realizaci výstupů elektrické, elektropneumatické
- 13) Nejdůležitější způsoby programování PLC (programovací jazyky)
- 14) HMI rozhraní mezi strojem a člověkem
- 15) CIM počítačem řízená výroba
- 16) Vnitřní struktura PLC popis
- 17) Principy bezdotykových senzorů
- 18) Frekvenční měnič druhy, princip, použití
- 19) Řídící systém Allen Bradley, popis použití
- 20) Komunikace v technice PLC

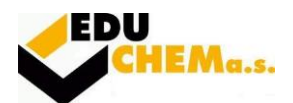

#### **Automatizované systémy řízení (příklady)**

- 1) Vyřešte obvod časovače se zpožděným zapnutím
- 2) Vyřešte obvod časovače se zpožděným vypnutím
- 3) Vyřešte úlohu výběr dvou ze tří. Stroj se rozběhne pouze tehdy, jestliže dva ze tří senzorů jsou na hodnotě logická 1.
- 4) Vyřešte obvod s pomocným bitem na PLC a vysvětlete důvod použití pomocných bitů a jejich adresaci
- 5) Vyřešte úlohu plnění nádrže se dvěma senzory Max a Min a čerpadlem.
- 6) V ControlWebu navrhněte panel se spínačem, který spíná žárovku a knoflíkem, který vysílá spojitou veličinu do měřícího přístroje.
- 7) Vyřešte úlohu pomocí PLC, kdy z jednoho vstupu čítač počítá nahoru, z druhého vstupu počítá ten samý čítač dolů a z třetího vstupu se čítač nuluje
- 8) Vyřešte program logického ovládání motoru pomocí PLC, reverzace chodu motoru
- 9) Vyřešte úlohu, kdy se na semaforu rozsvítí jedno světlo za 3 sekundy a po něm druhé za 4 sekundy
- 10) Vyřešte úlohu: stroj se zapne tlačítkem START a vypne tlačítky STOP1 nebo STOP2- použij techniku s bitem se zapamatováním stavu a techniku "samopřídržného" kontaktu
- 11) Vyřešte úlohu ovládaní dvou sil, kdy silo1 se otevře, jestliže je přepínač volby na log0 a stisknuto tlačítko OTEVRIT. Silo2 se otevře, jestliže je přepínač volby na log.1 a je stisknuto tlačítko OTEVRIT
- 12) Vyřešte úlohu XOR pomocí PLC
- 13) Vyřešte úlohu NAND pomocí PLC
- 14) Vyřešte úlohu NOR pomocí PLC
- 15) Vyřešte úlohu nespojitého řízení hladiny
- 16) Řízení garážových vrat, vyřešte pomocí PLC
- 17) Ovládání stroje ze tří míst, vyřešte řízení pomocí PLC
- 18) Minimalizace logické fce pomocí grafických metod, vyřešte:  $Y = \overline{a} b\overline{c}d + ab\overline{c}d + \overline{a}bcd + abc$
- 19) Vytvořte blikavé světlo na semaforu řízeném PLC
- 20) Minimalizace logické fce pomocí grafických metod, vyřešte:  $Y = \overline{a}\overline{b}c\overline{d} + \overline{a}bc\overline{d} + abc\overline{d} +$  $ab\overline{c}$

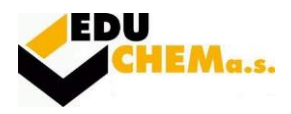

#### **Automatizace + Elektrické měření**

- 1) Měření tlaku a tlakové diference, měření kmitočtu osciloskopem.
- 2) Měření teploty termočlánky, měření střídavého a stejnosměrného napětí osciloskopem.
- 3) Měření teploty odporovými teploměry, blokové schéma a kalibrace osciloskopu.
- 4) Měření hladiny ultrazvukovými a radarovými hladinoměry, kmitočtová charakteristika nf. zesilovače.
- 5) Měření hladiny v průmyslu, měření výkonu a zesílení nf. zesilovače.
- 6) Měření průtoku škrtícími orgány, měření elektrického napětí stejnosměrného a střídavého.
- 7) Měření průtoku rotačními průtokoměry, měření elektrického proudu stejnosměrného a střídavého, velké proudy.
- 8) Indukční a ultrazvukový průtokoměr, měření elektrického odporu VA metoda, můstkové metody.
- 9) Měření viskozity, měření výkonu stejnosměrný, jednofázový.
- 10) Analyzátor O<sub>2</sub>, měření třífázového výkonu.
- 11) Infračervený analyzátor, chemický analyzátor, měření výstupní charakteristiky tranzistoru.
- 12) Hydraulický obvod, refraktometrický analyzátor, Zenerova dioda měření VA charakteristiky.
- 13) Regulační obvod, popis jednotlivých částí, měření na polovodičové diodě.
- 14) Spojitá a nespojitá regulace, změna rozsahu ampérmetru bočník.
- 15) Přímé a nepřímé regulátory, změna rozsahu voltmetru předřadník.
- 16) Kapacita regulované soustavy, měřící soustavy elektrodynamická a rezonanční.
- 17) Pneumatický obvod, měřící soustavy magnetoelektrická a elektromagnetická.
- 18) Nastavení regulátorů P, PD, PID, značky na stupnici, značky měřících soustav.
- 19) Unifikované signály v automatizaci, měření transformátoru naprázdno a nakrátko.
- 20) Elektronické regulátory, použití OZ jako regulátorů, měření izolačních odporů (elektromotorů, transformátorů)

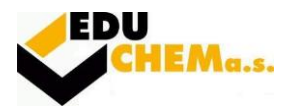

### **Počítačové systémy**

- 1. Základní pojmy algoritmizace a programování
- 2. Vývojové diagramy
- 3. Jednoduché příkazy Csharpu
- 4. Příkazy cyklů v Csharpu
- 5. Příkazy větvení v Csharpu
- 6. Datové typy
- 7. Základní principy objektového programování
- 8. Základní pojmy a číselné soustavy používané v IT
- 9. UEFI (BIOS), Setup, CMOS
- 10. Multitasking
- 11. Souborové systémy systém FAT
- 12. Souborové systémy systém NTFS
- 13. Vrstvové modely sítí OSI-RM
- 14. Vrstvové modely sítí TCP/IP
- 15. Paketové sítě s protokoly TCP/IP
- 16. Pasivní prvky sítí
- 17. Aktivní prvky sítí
- 18. Topologie sítí, přístupové metody
- 19. WiFi sítě obecná charakteristika, fyzická vrstva
- 20. WiFi sítě linková vrstva, roaming, bezpečnost

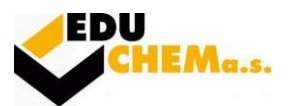

#### **Témata praktické maturitní zkoušky**

- 1) Zesilovač 20W s TDA 2030, stavebnice
- 2) Laserová závora vnitřní, stavebnice
- 3) Kódový zámek s profi klávesnicí, stavebnice
- 4) Regulátor ss motorků, stavebnice
- 5) Soumrakový spínač s relé stavebnice
- 6) Laboratorní zdroj 0-30V/0 1A

V Meziboří 11. září 2023

Mgr. Helena Kripnerová ředitelka školy